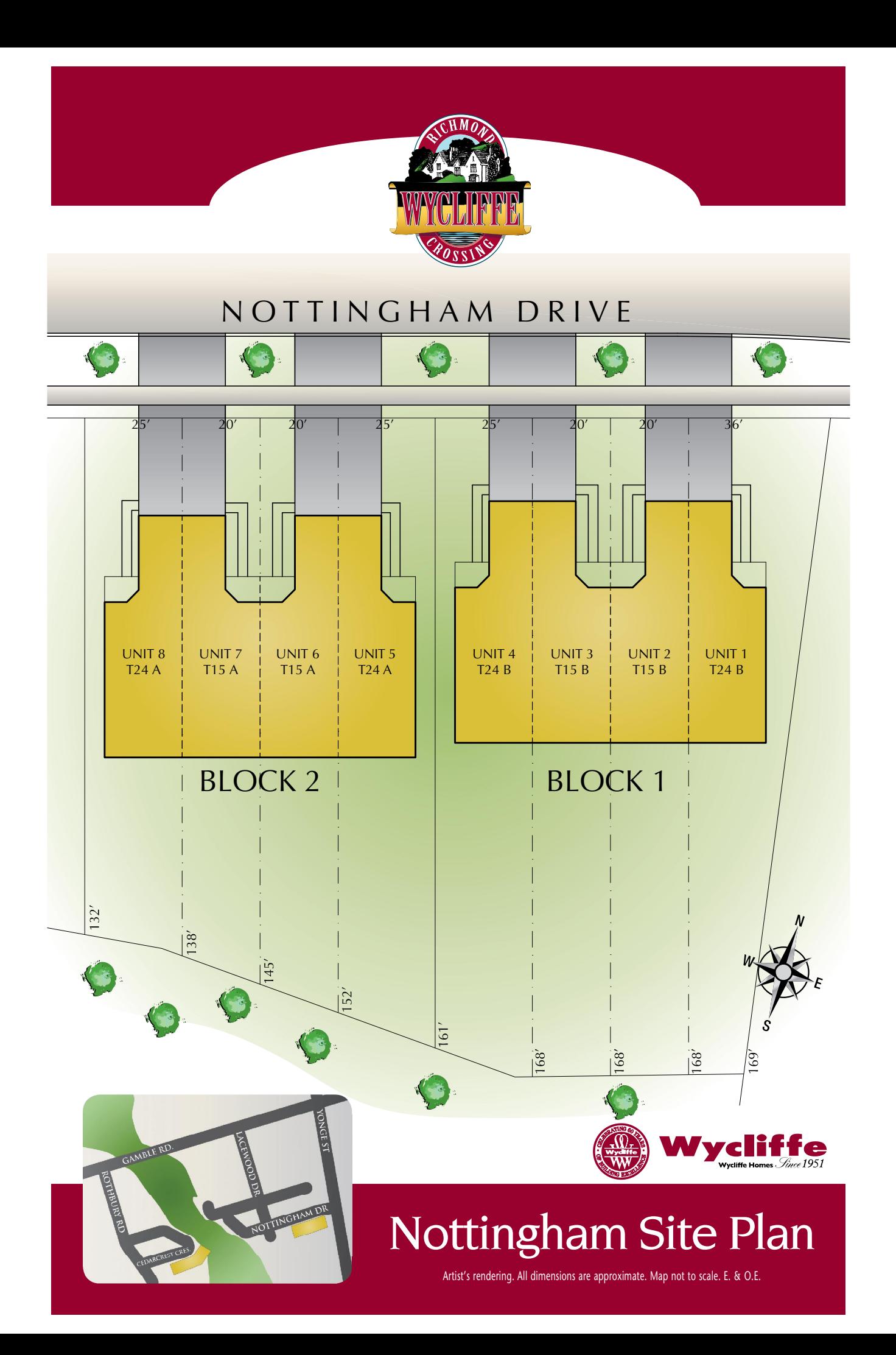

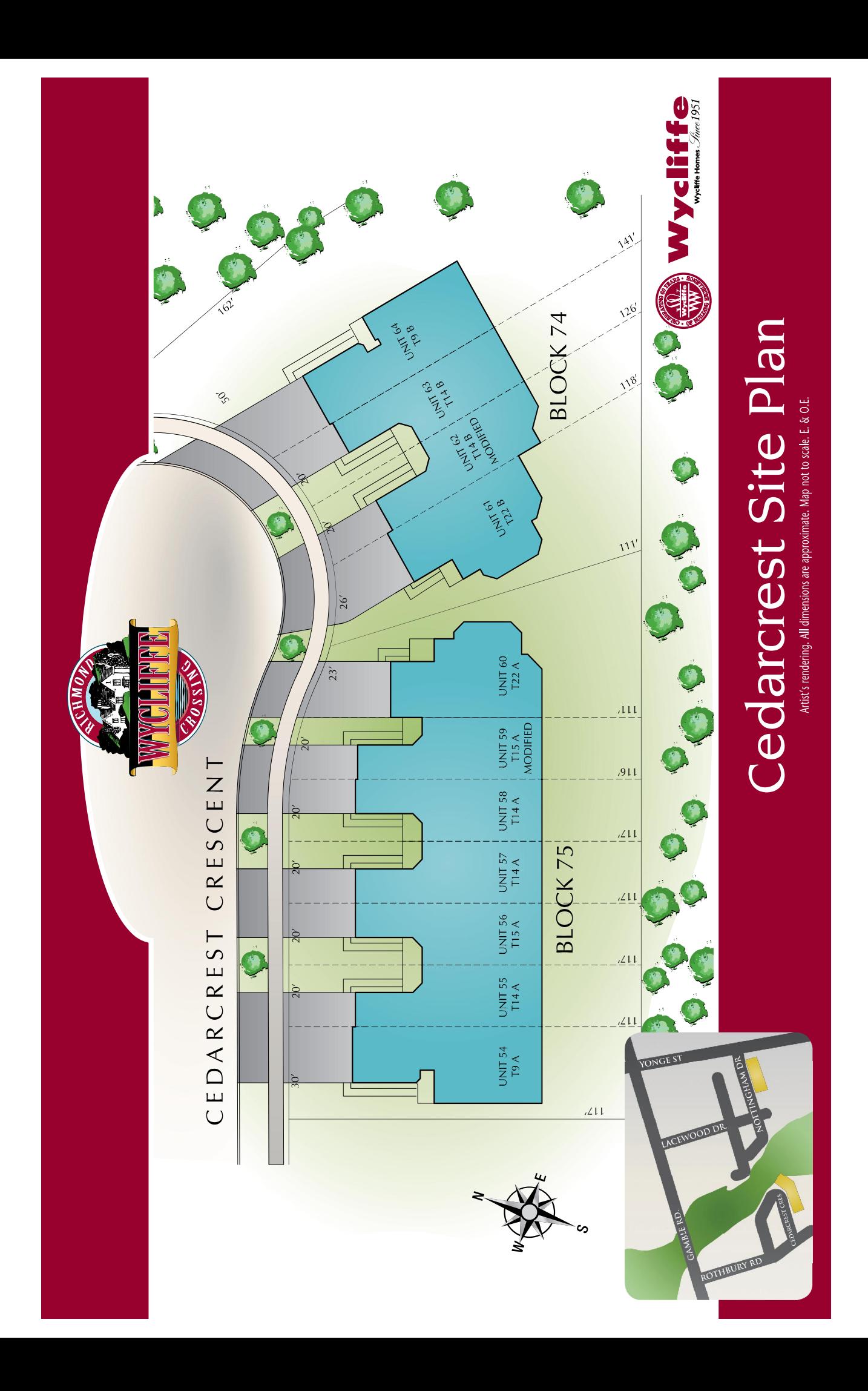

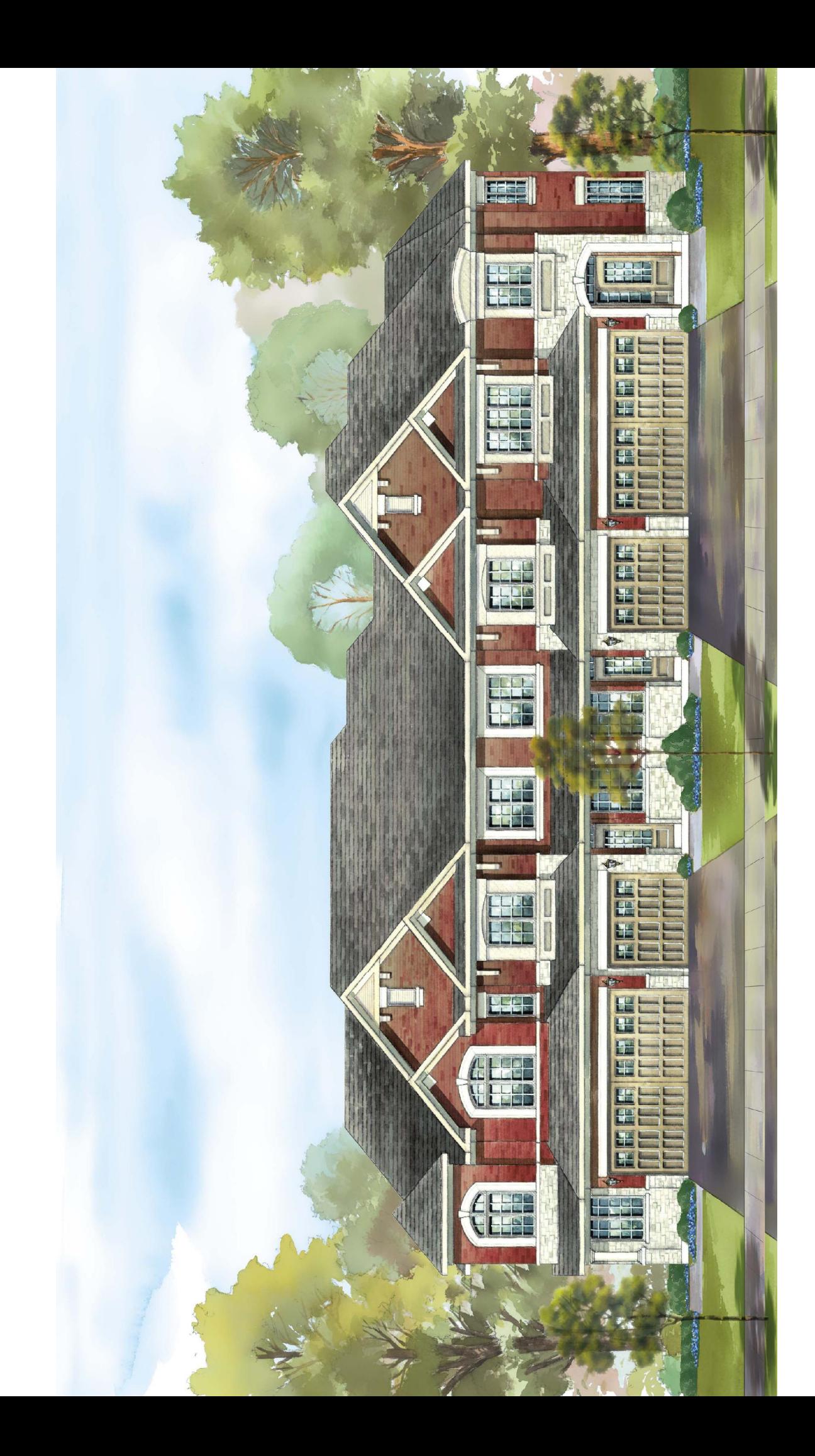

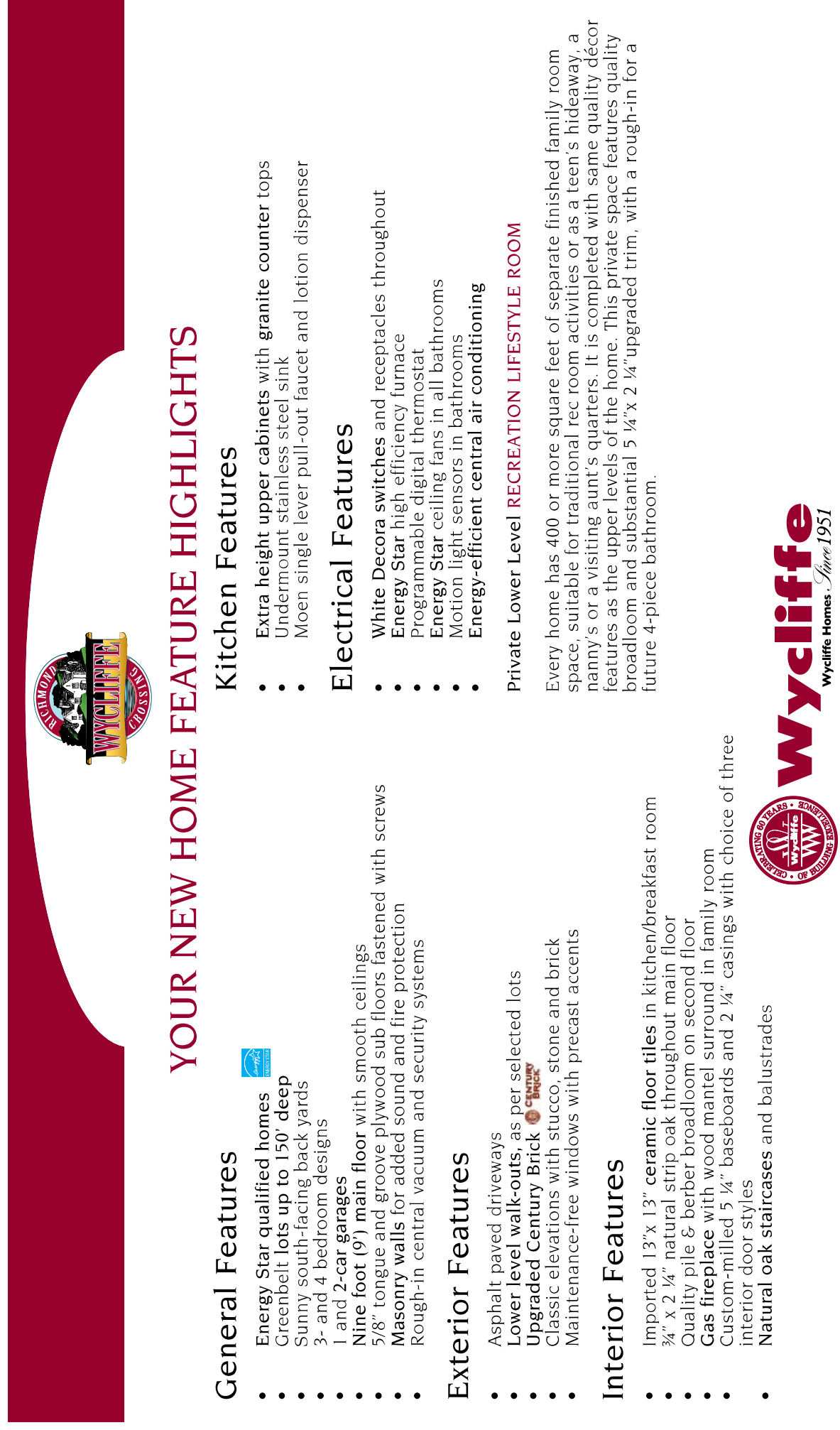

Prices and specifications subject to change without notice. E. & O.E.

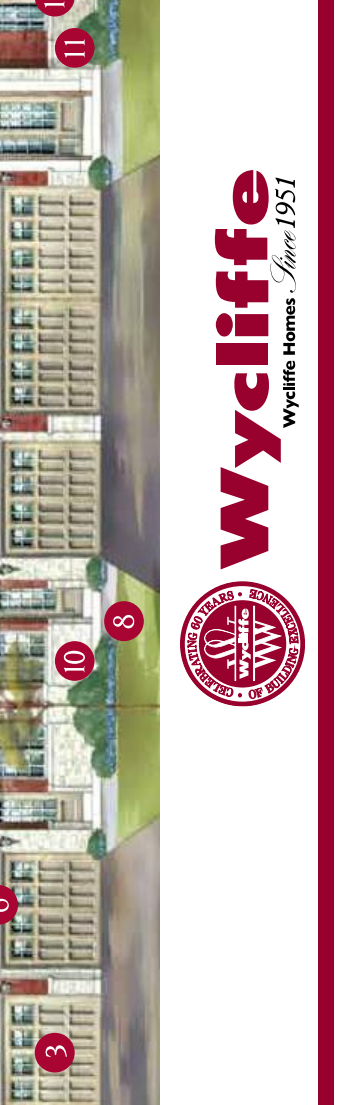

- Owens Corning Eco Touch
	-
- 
- efficiency water heater
- Low e argon glass  $\overline{\mathbf{d}}$ 
	- R50 attic insulation  $\vec{S}$ 
		- R32 spray foam at Ó.
- -
- Power pipe drain water  $\infty$
- Air tight electrical boxes  $\sigma$ 
	- Programmable digital  $\overline{10}$ 
		- Full height basement
			- insulation
				- CFL light bulbs  $\overline{2}$ .
- bathrooms
	- Energy star fans in bathrooms 14.
- Energy star 14.5 seer air 15.
- 
- Insulation
	- High efficiency furnace  $\overline{\mathsf{N}}$ 
		- Power vented high  $\sim$
- - - -
- exposed floors
- Fully taped ductwork  $\mathbb{N}^*$
- heat recovery system
- - thermostat
		-
- 
- Motion sensor lights in 13.
- conditioner

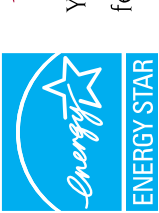

## The comfort and savings of Energy Star.

You can do something to help the environment, and save money too. With Wycliffe's Energy Star features, you'll get the latest in technology and features, and help protect the planet at the same time. Feel good about your decisions, with Wycliffe and Energy Star!

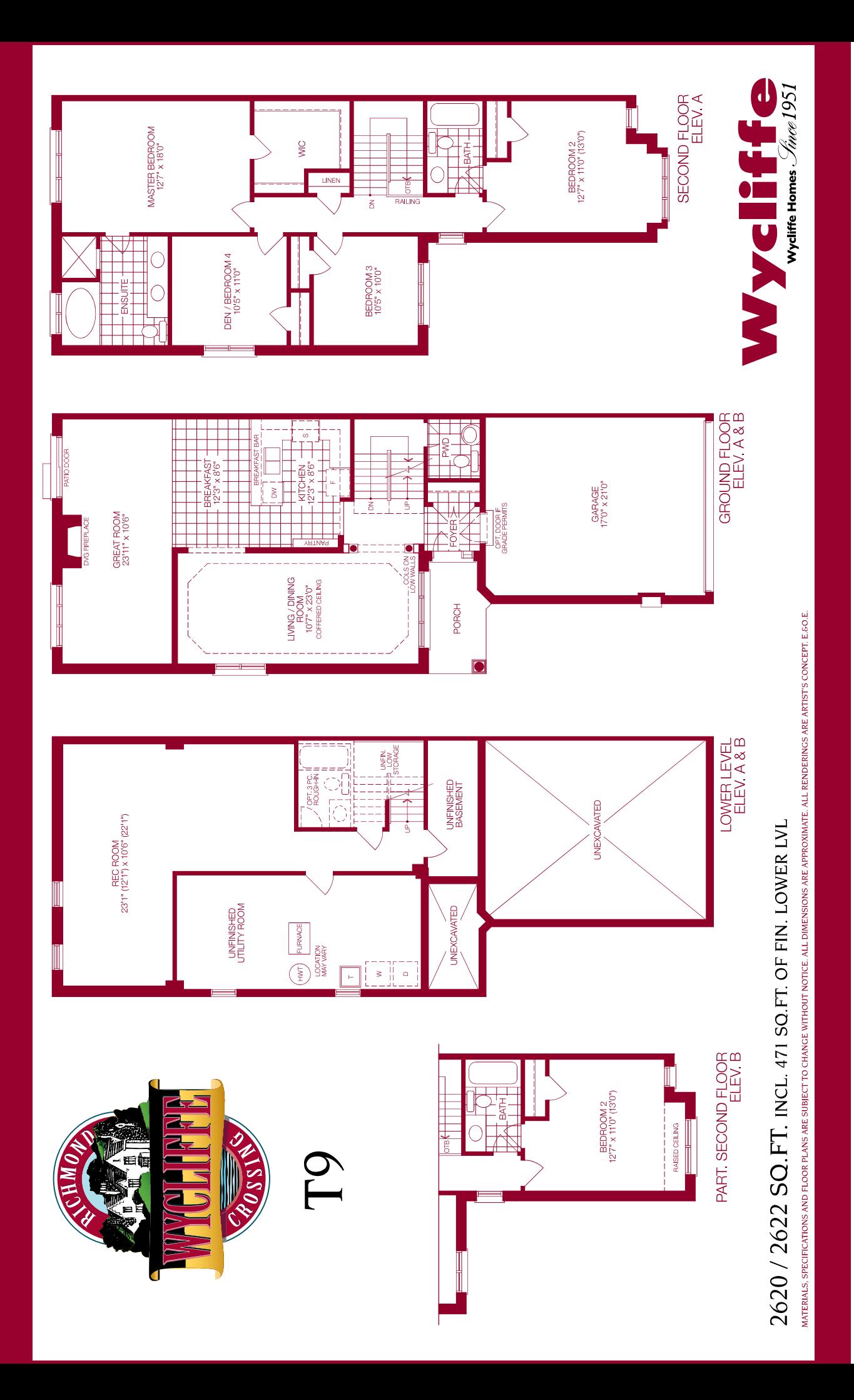

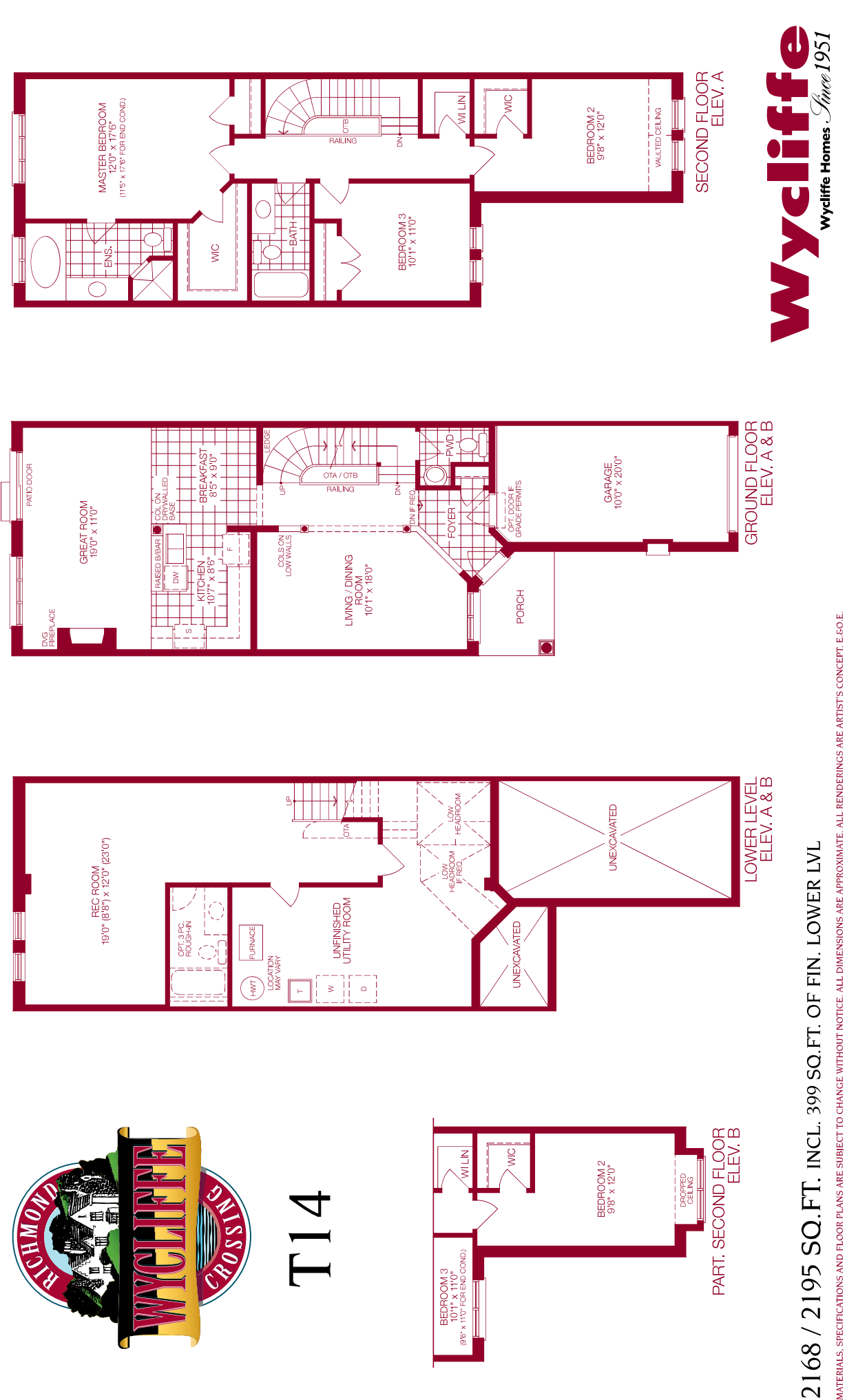

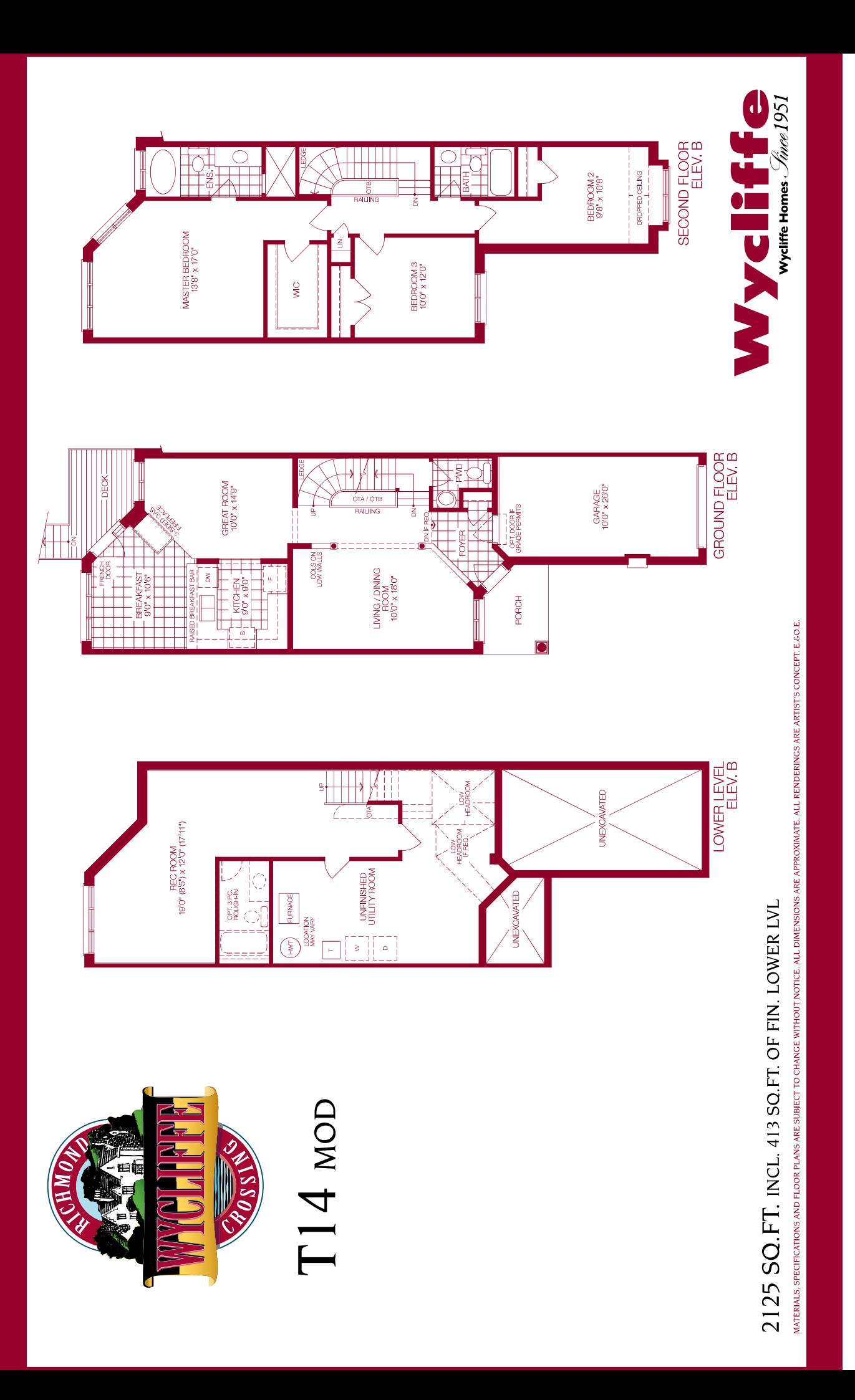

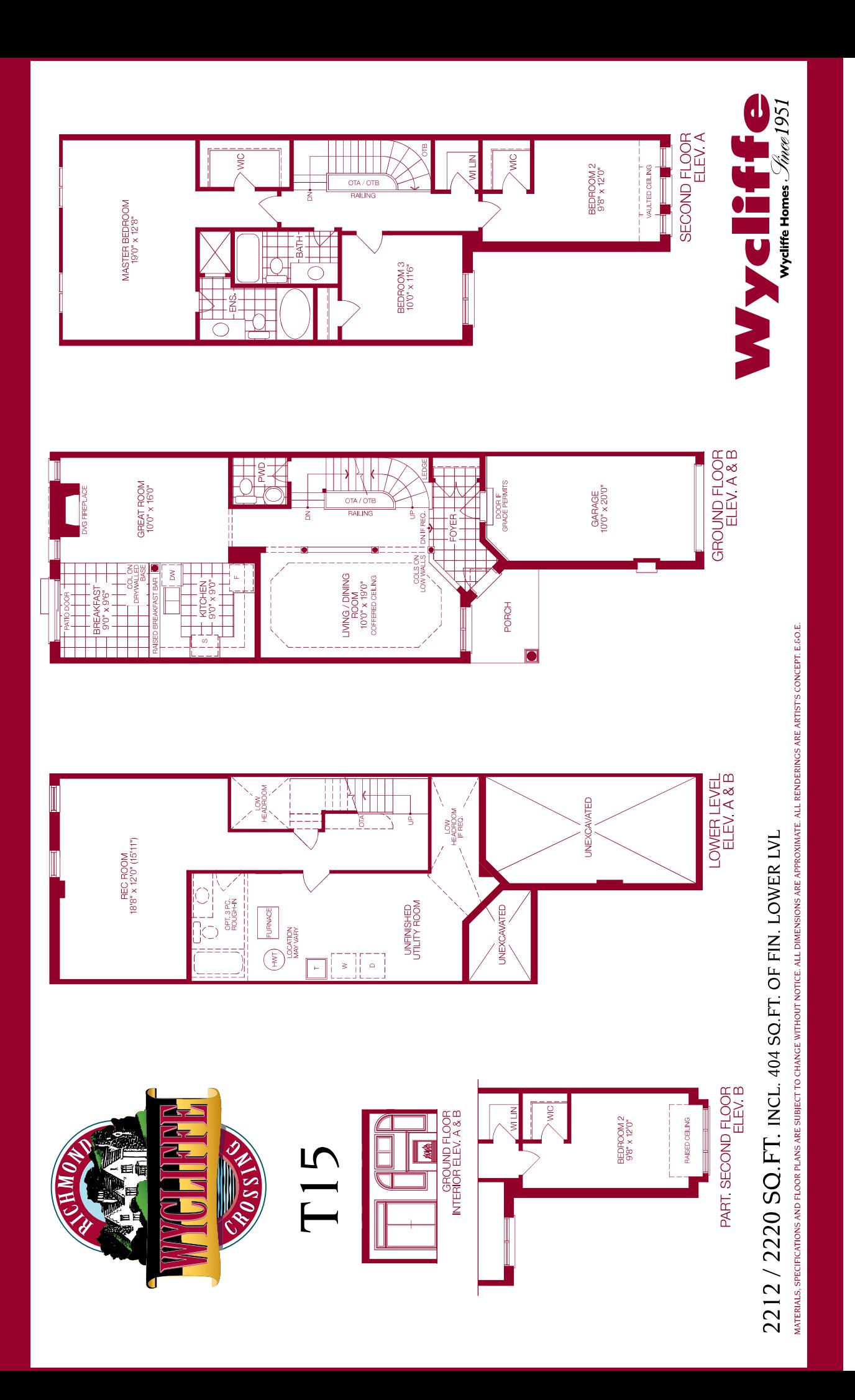

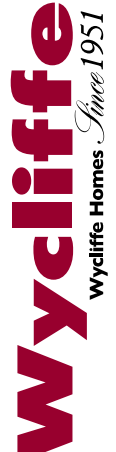

## MATERALS, SPECIFICATIONS AND FLOOR PLANS ARE SUBJECT TO CHANGE WITHOUT NOTICE. ALL DIMENSIONS ARE APPROXIMATE. ALL RENDERINGS ARE ARTIST'S CONCEPT. E.GO.E. 2446 / 2452 SQ. FT. INCL. 409 SQ. FT. OF FIN. LOWER LVL

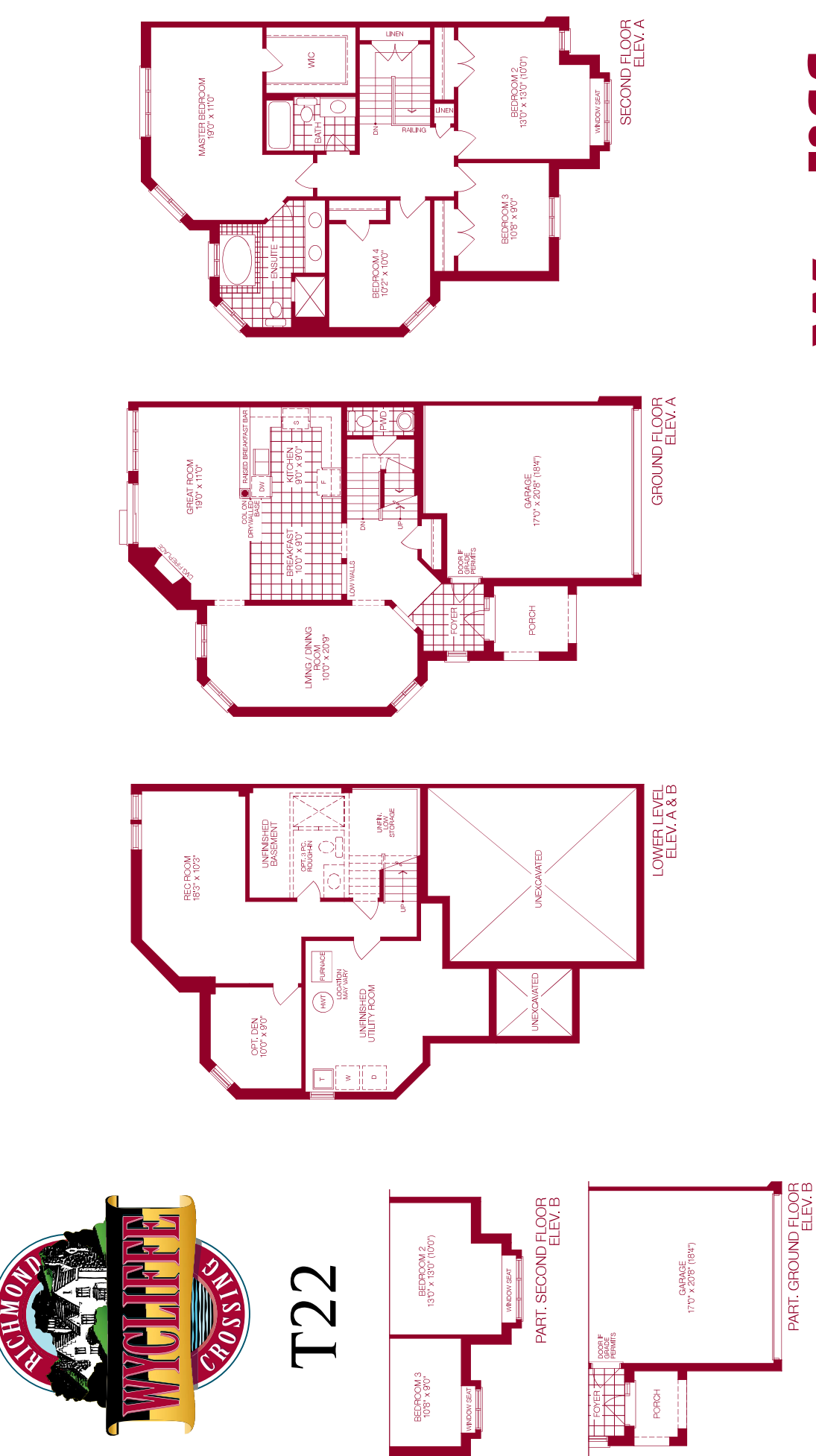

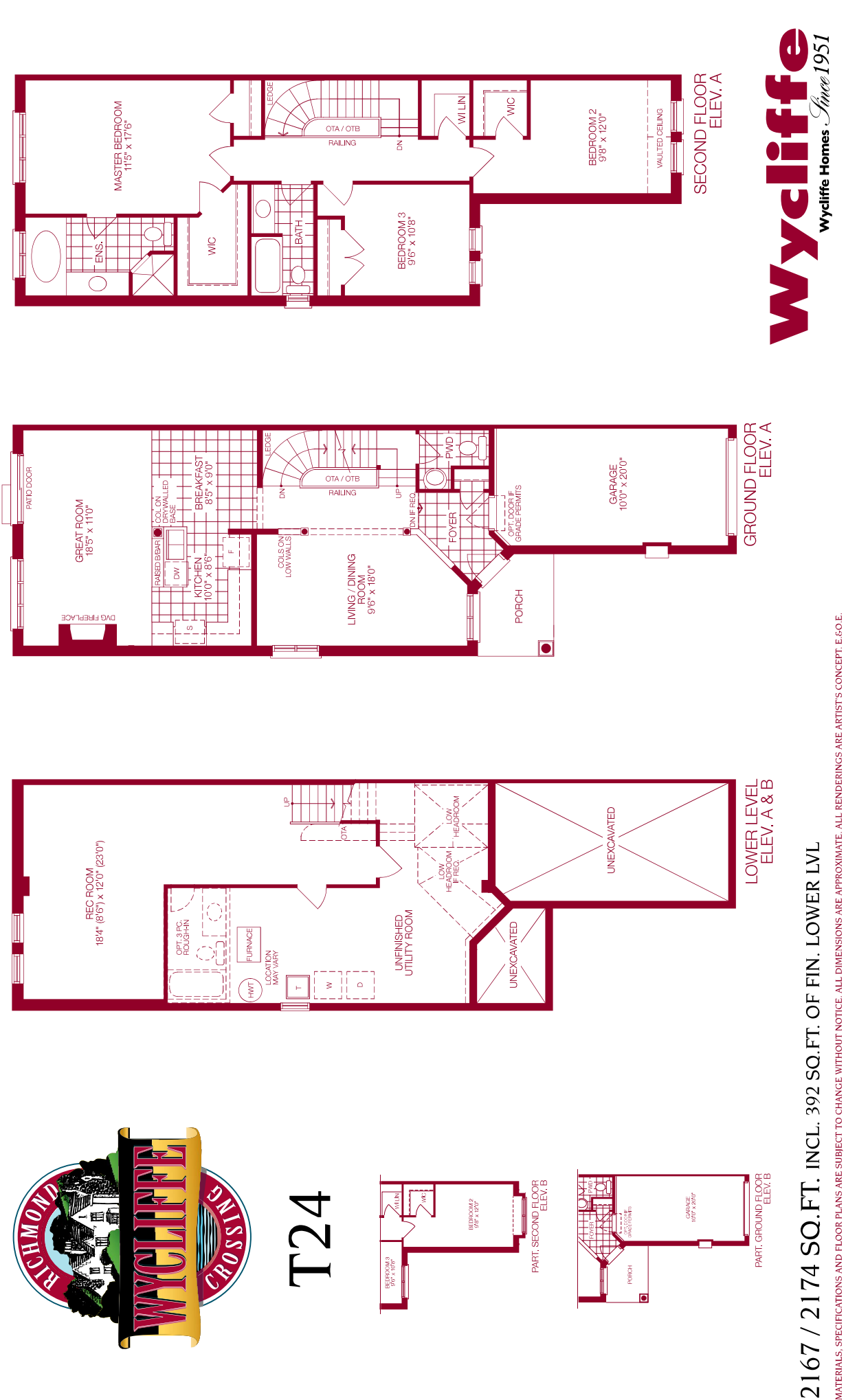